# Guía de Inicio Rápido

## <sup>1</sup> Carga de la batería

Este reproductor de DVD portátil ha sido diseñado con una batería litio integrada que actúa como fuente de alimentación del reproductor cuando está de viaje.

**1** Deslice el interruptor **POWER** hasta la posición **OFF**. El reproductor de DVD sólo se puede cargar en el modo apagado.

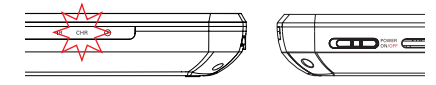

- **2** Conecte el cable del adaptador de alimentación suministrado (o el adaptador para coche) al reproductor y a la toma de alimentación CA (o a la toma del encendedor de cigarrillos del automóvil) para comenzar la carga.
	- ➜ El indicador **CHR** se ilumina en verde.
	- → Cuando la batería está totalmente cargada, el indicador se apaga.
- **3** Desconecte el cable del adaptador de alimentación (o el adaptador para coche) cuando el indicador CHR se apague.

### *Notas:*

*– Usted puede también utilisez le cordon de l'adaptateur secteur fourni (ou l'adaptateur allume-cigares) pour brancher le lecteur sur une prise secteur (ou sur l'allume-cigares) directamente donde sea posible.*

## 2<sup>2</sup> Diversión

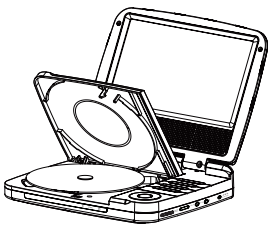

- **1** Abra la tapa del reproductor.
- **2** Deslice el interruptor **POWER** hasta la posición **ON** para encender el reproductor de DVD.
	- $\rightarrow$  El indicador  $\odot$  se enciende.
- **3** Deslice el botón **OPEN**2 del reproductor.
- **4** Retire el plástico protector (si lo hay) y cargue un disco con la etiqueta hacia arriba.
- **5** Cierre la puerta de discos. La reproducción comenzará automáticamente. Si no es así, pulse **>11**.
- **6** Para detener la reproducción, pulse ...

### *Notas:*

*Durante la reproducción, puede:*

- *Pulsar OPTION para seleccionar algunas opciones de reproducción: audio, subtítulos, repetición y visualización del tiempo.*
- *Pulsar directamente para ajustar el brillo de la retroiluminación de la pantalla para que se adapte a las condiciones de iluminación.*

# <sup>2</sup> Diversión (AV OUT)

## **Conexión de un equipo adicional (por ejemplo, un televisor)**

- **1** Conecte la toma de AV OUT del dispositivo a las tomas de audio y vídeo del televisor tal y como se indica.
- **2** Encienda el televisor y ajústelo en el canal de entrada de vídeo correcto.
	- ➜ Puede consultar el manual de usuario de su televisor. (Si su televisor no tiene entradas de audio y vídeo, tendrá que adquirir un modulador de radiofrecuencia RF. Póngase en contacto con el distribuidor.)

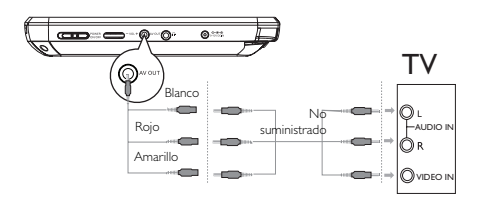

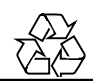